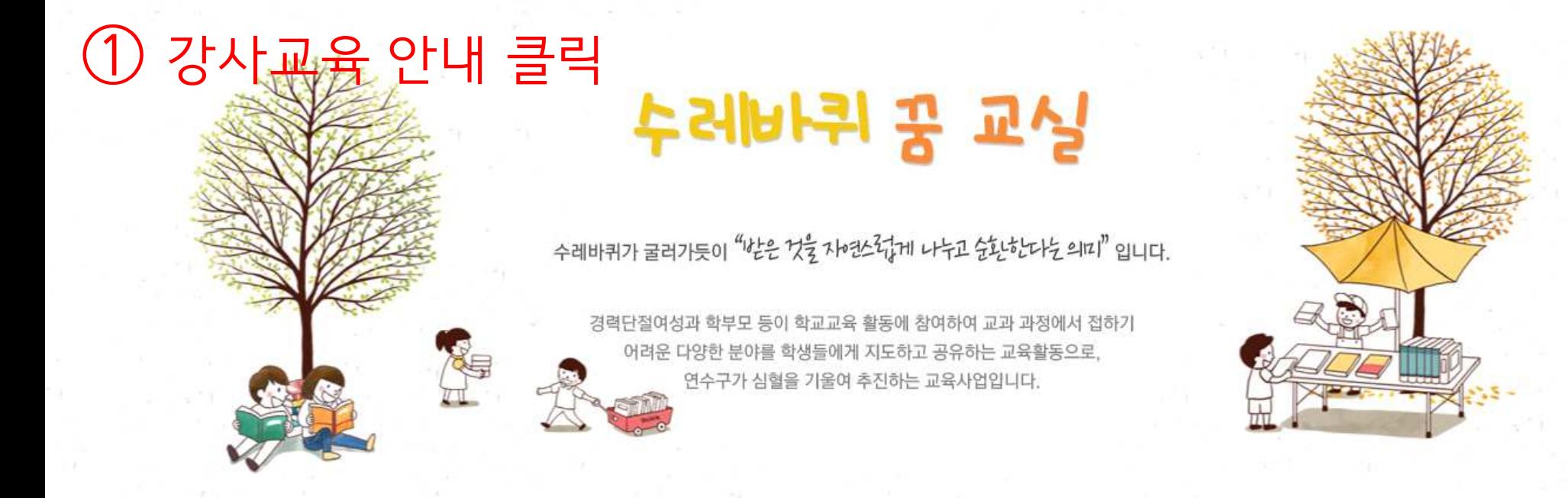

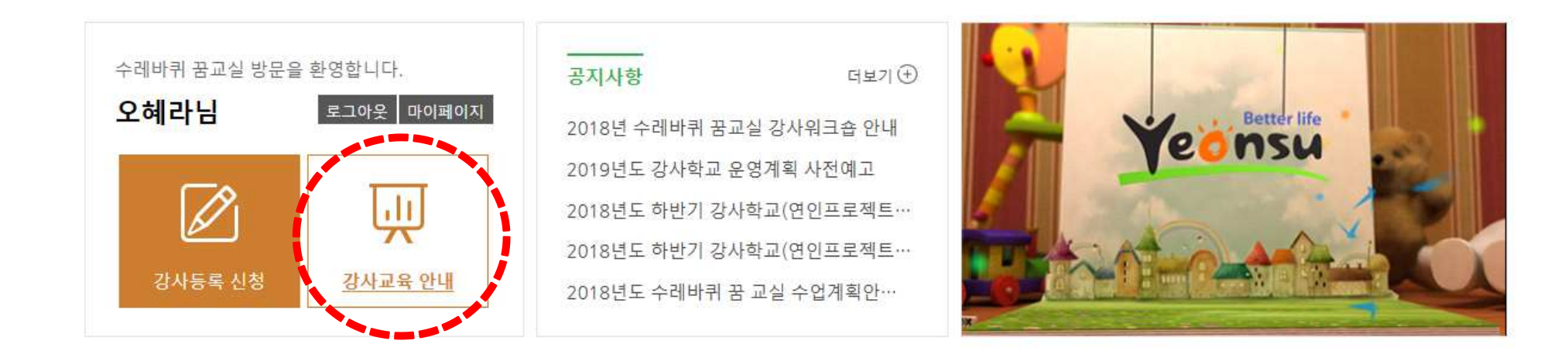

개인정보보호정책 이메일무단 수집거부

Yeonsu 수레바퀴 꿈교실

[21967] 인천광역시 연수구 원인재로 115(동준동) TEL 032-749-7114 COPYRIGHT©YEONSU-GU, INCHEON. ALL RIGHTS RESERVED.

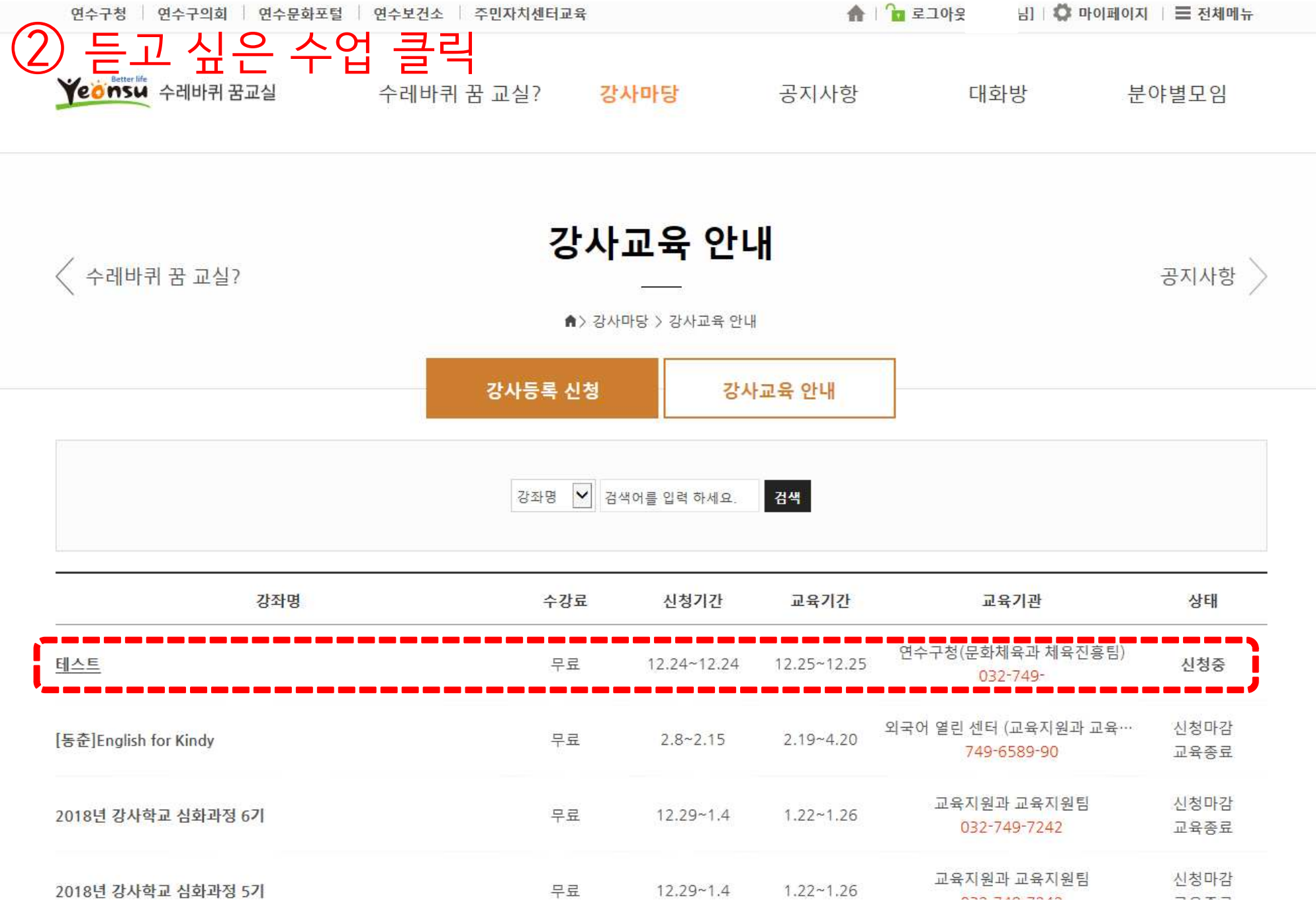

▲ | 2 로그아웃 | 님 | ♥ 마이페이지 | 三 전체메뉴

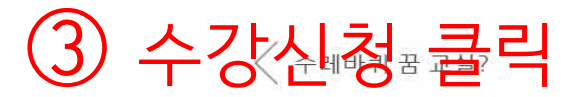

강사교육 안내

공지사항 >

▲> 강사마당 > 강사교육 안내

강사등록 신청 강사교육 안내

#### 테스트\_수레바퀴꿈교실

### ● 강좌정보

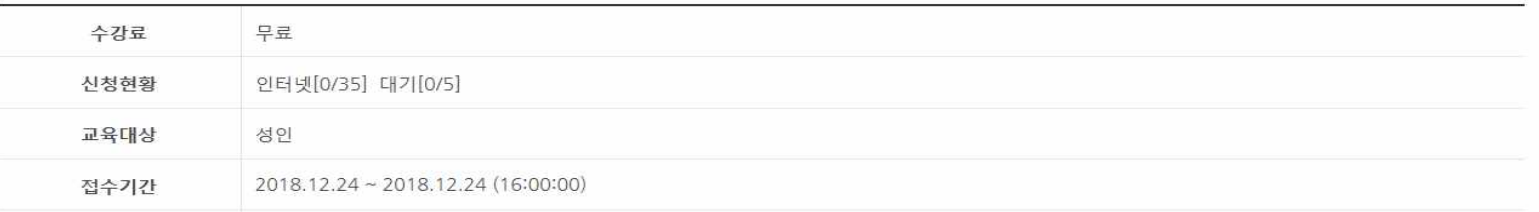

#### ● 기관정보

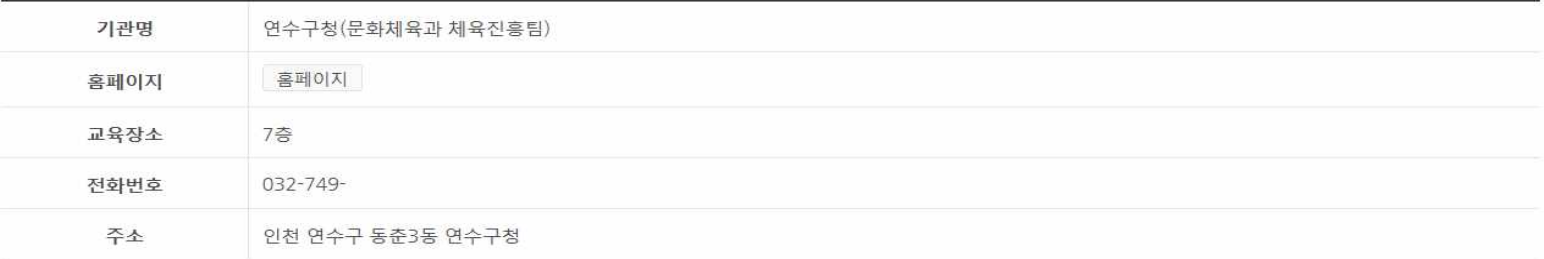

#### ● 강사정보

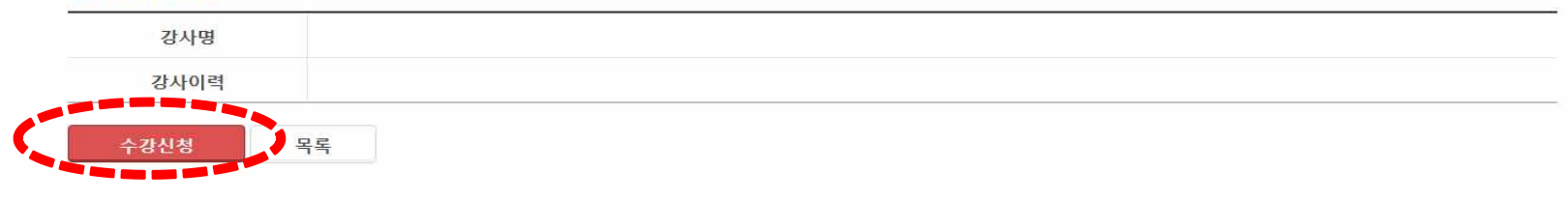

# ① 정보<mark>∌추가 입력,</mark> 정사교육 안내 수강신청

● 강사마당 > 강사교육 안내

공지사항 >

강사등록 신청 강사교육 안내

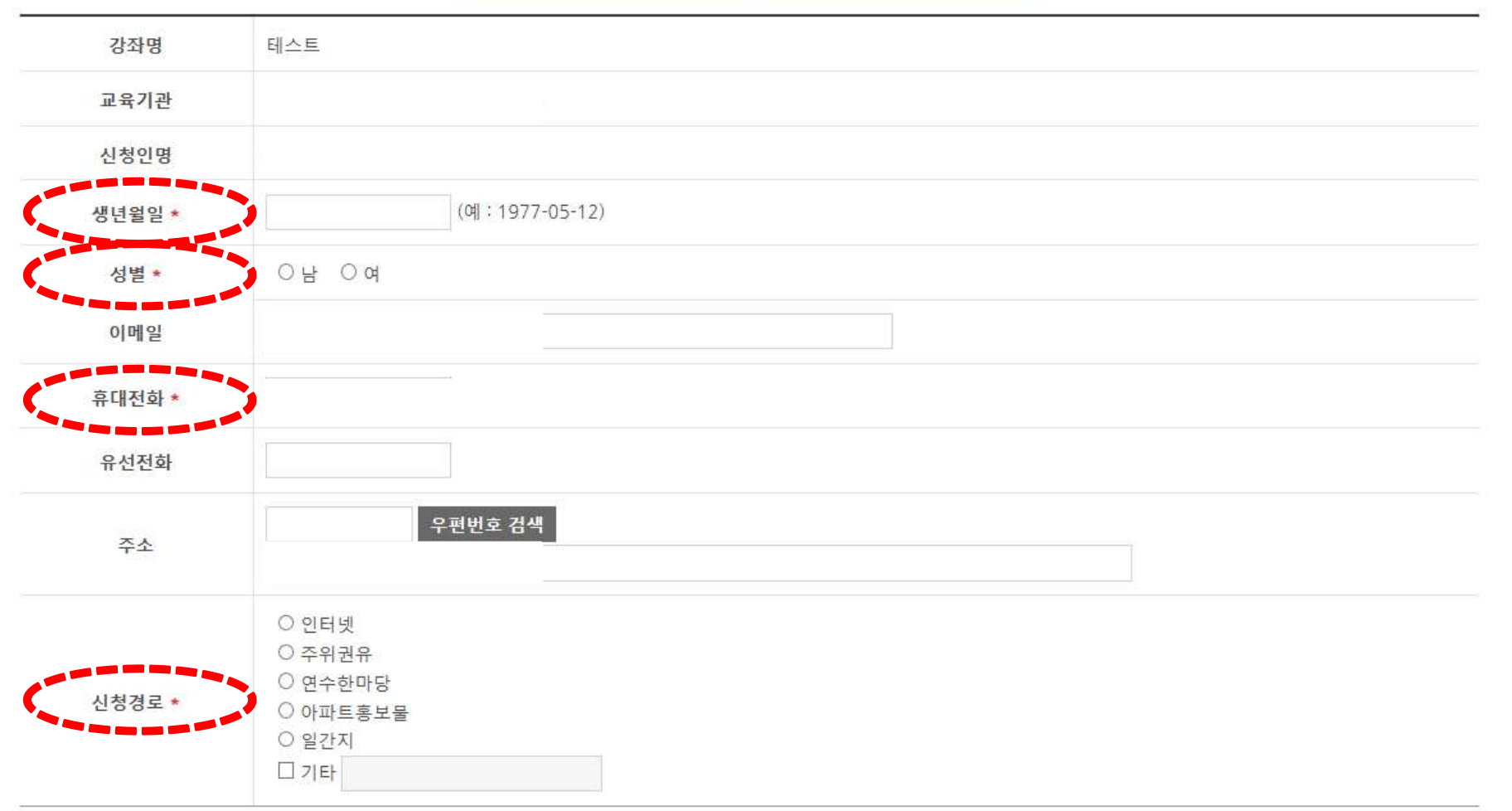

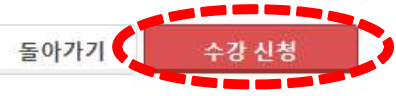

## 5 수강신청 완료

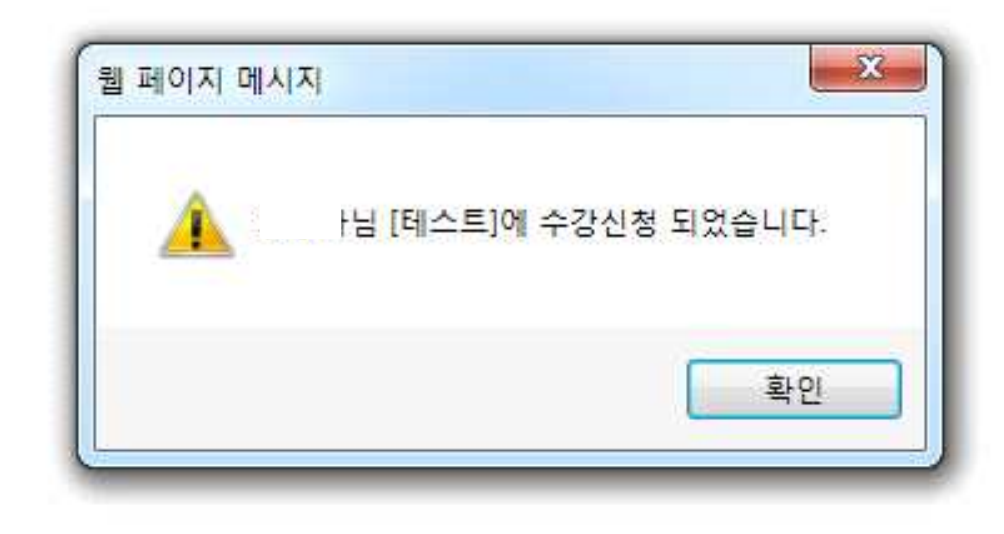

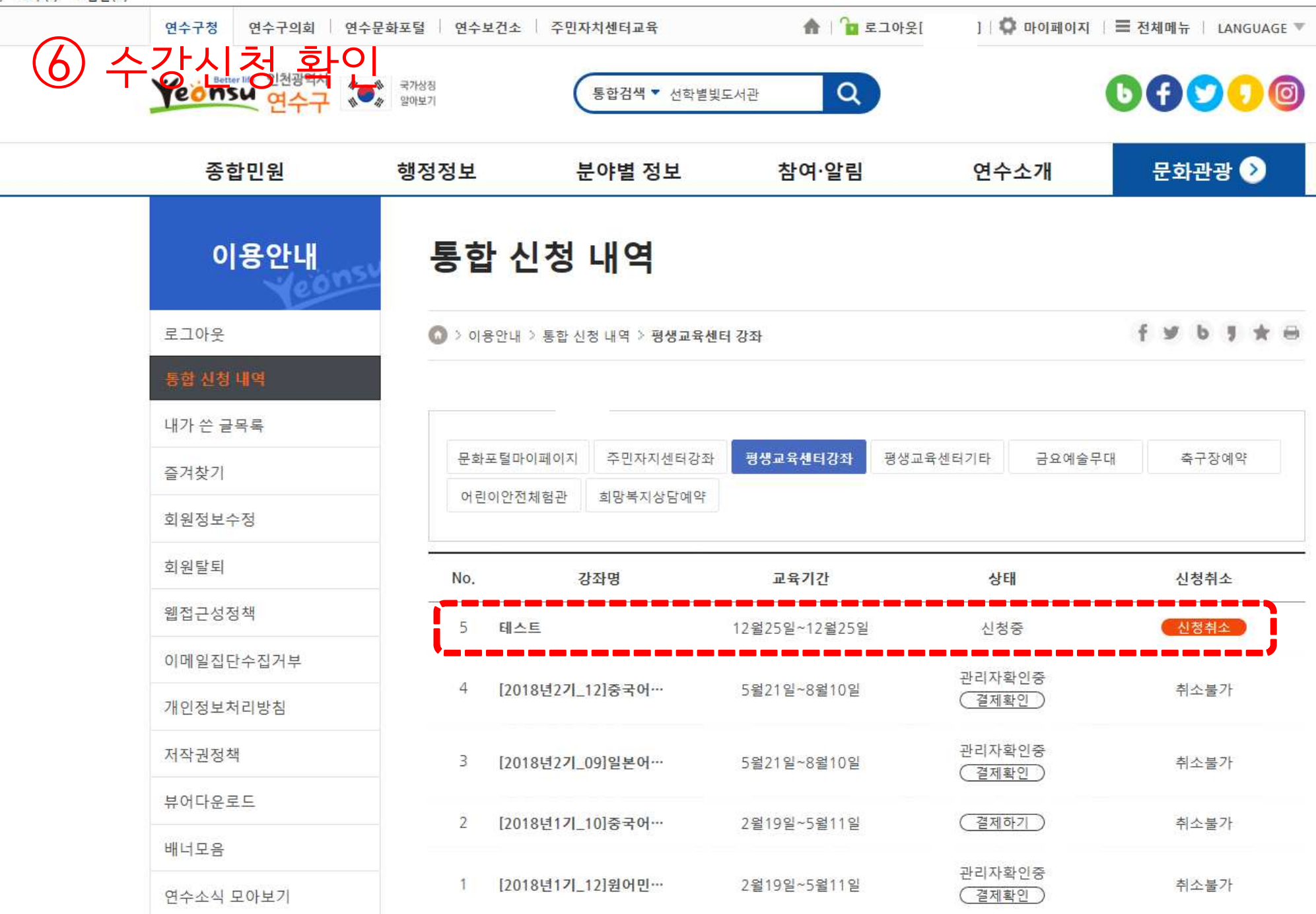